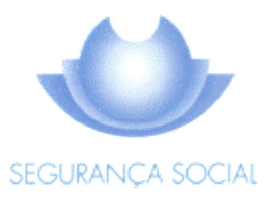

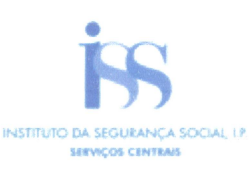

Bossuits

CENTRO DISTRITAL DE BRAGA<br>UNIDADE DE APOIO À DIREÇÃO<br>NÚCLEO DE ADMINISTRAÇÃO GERAL, DE PLANEAMENTO E GESTÃO DE INFORMAÇÃO

### Demonstração dos Resultados por Naturezas (Mapa A)

Ano das contas: 2021

Instituição: 20017803050 - ASSOCIAÇÃO DE SOLIDARIEDADE SOCIAL, INTEGRAÇÃO E SAÚDE DO **NORTE** 

### Número RS/Atividades agregadas: 6

Mapa A. Demonstração dos resultados por Naturezas

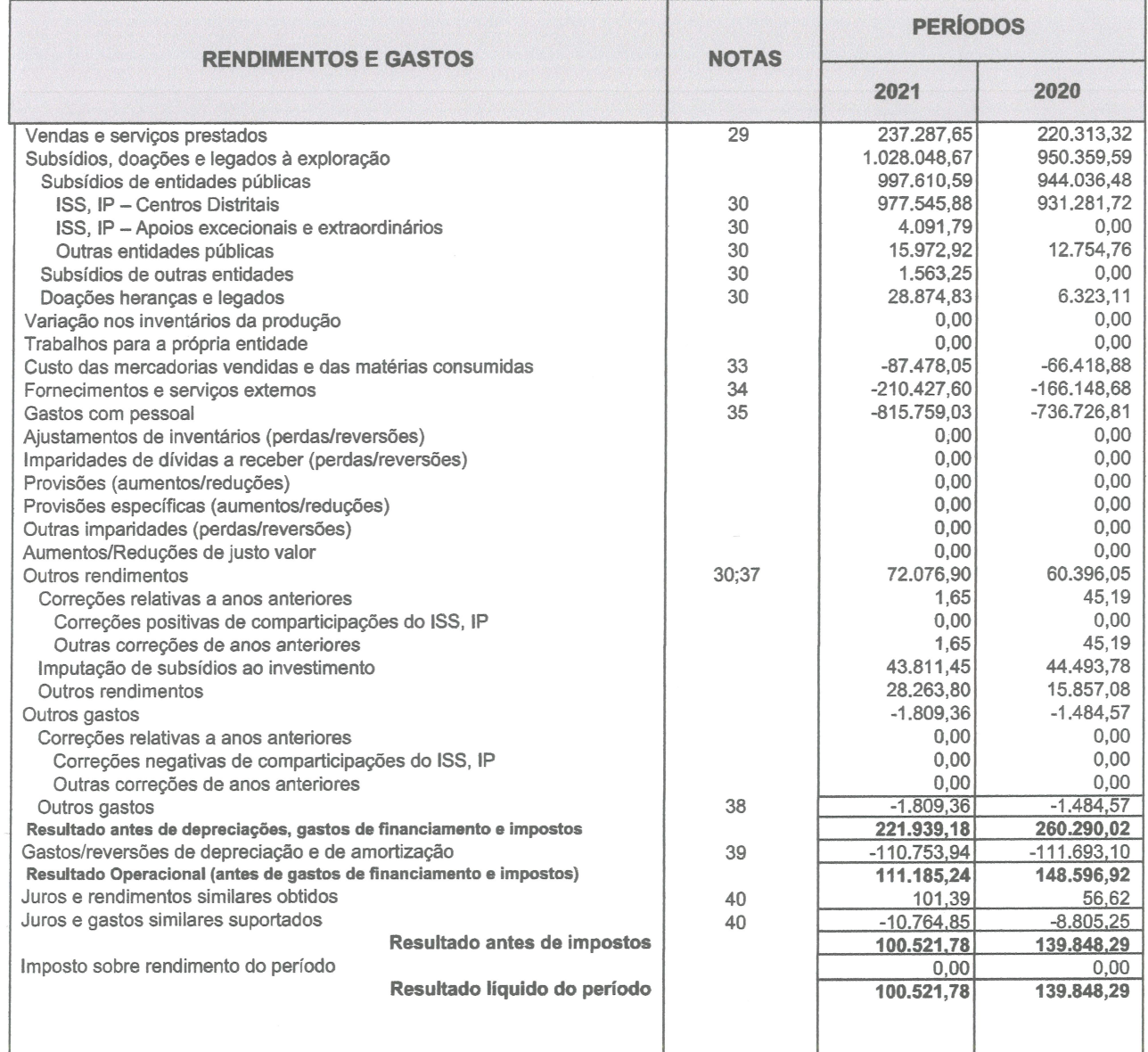

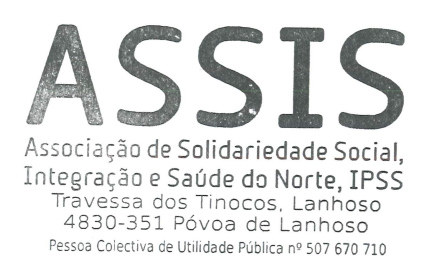

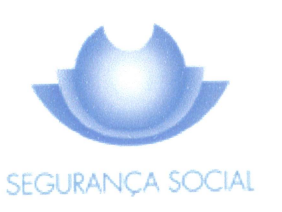

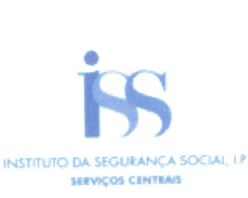

4 Elge.

 $\sim$ 

CENTRO DISTRITAL DE BRAGA<br>UNIDADE DE APOIO À DIREÇÃO<br>NÚCLEO DE ADMINISTRAÇÃO GERAL, DE PLANEAMENTO E GESTÃO DE INFORMAÇÃO

# Mapa de Balanço (Mapa B)

### Ano das contas: 2021 Instituição: 20017803050 - ASSOCIAÇÃO DE SOLIDARIEDADE SOCIAL, INTEGRAÇÃO E SAÚDE DO **NORTE**

Mapa B. Mapa de Balanço

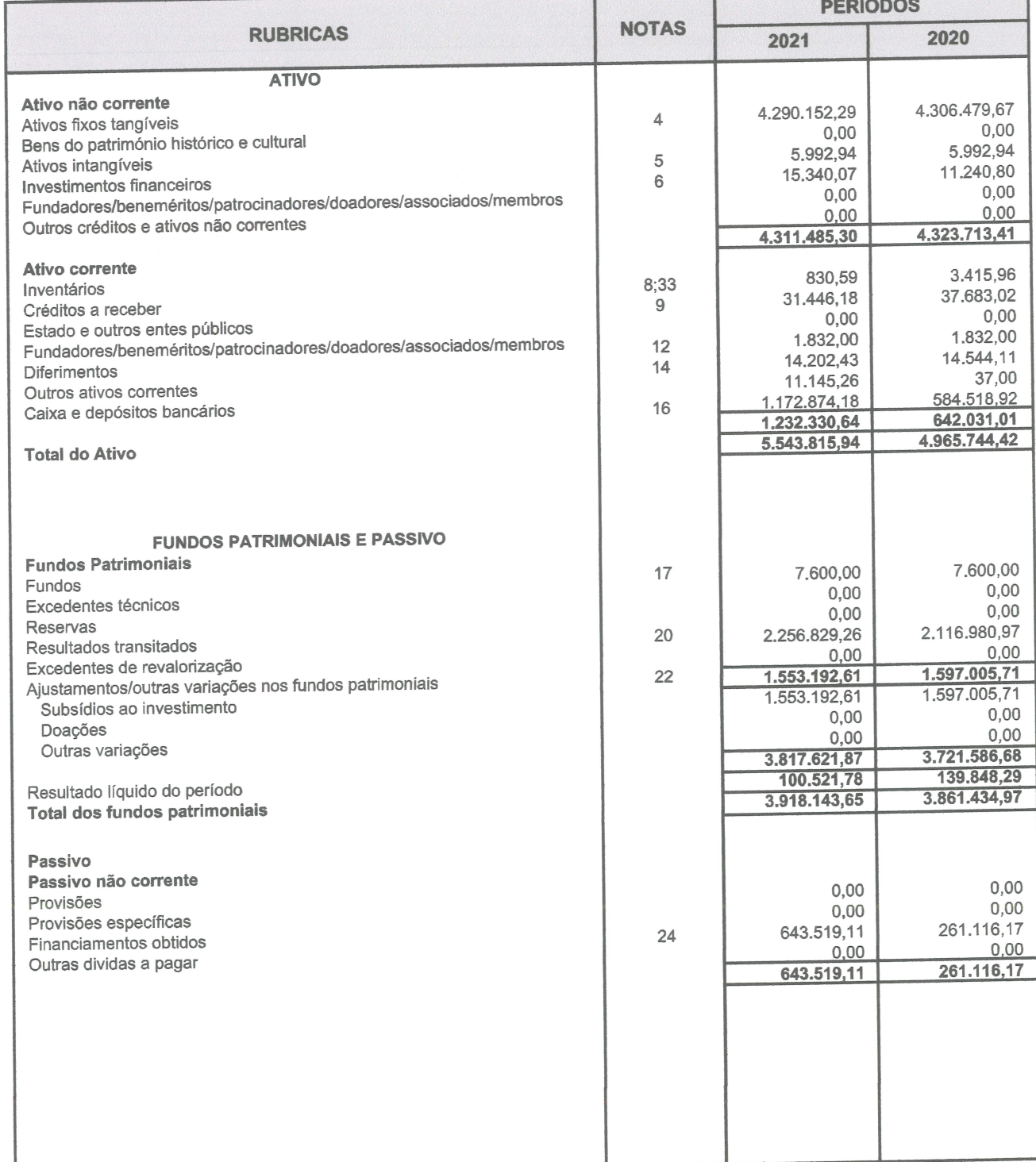

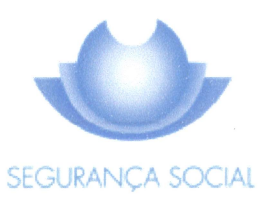

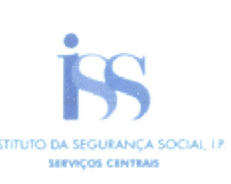

Shid

CENTRO DISTRITAL DE BRAGA<br>UNIDADE DE APOIO À DIREÇÃO<br>NÚCLEO DE ADMINISTRAÇÃO GERAL, DE PLANEAMENTO E GESTÃO DE INFORMAÇÃO

## Mapa de Balanço (Mapa B)

Ano das contas: 2021

Instituição: 20017803050 - ASSOCIAÇÃO DE SOLIDARIEDADE SOCIAL, INTEGRAÇÃO E SAÚDE DO **NORTE** 

Mapa B. Mapa de Balanço

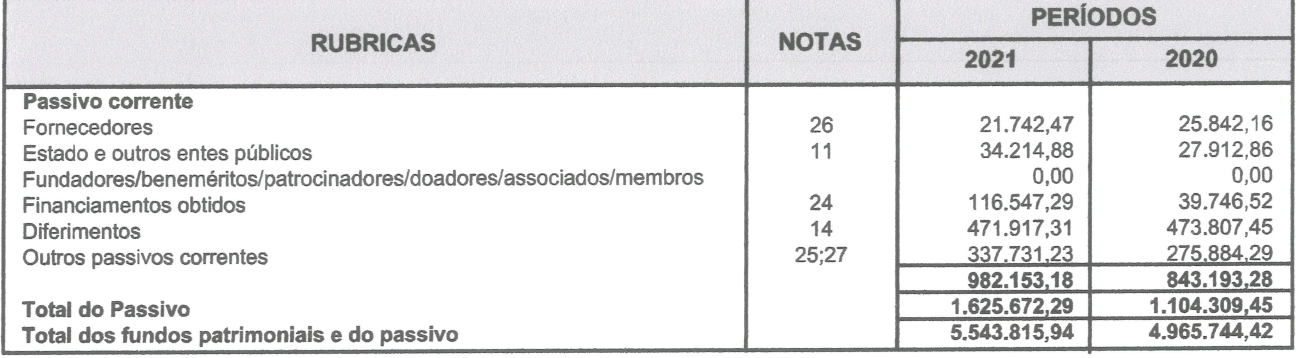

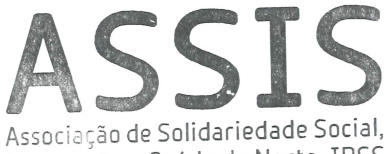

Integração e Saúde do Norte, IPSS ntegration e pautre du murte, IFD.<br>Travessa dos Tinocos, Lanhoso<br>4830-351 Póvoa de Lanhoso<br>Pessoa Colectiva de Utilidade Pública nº 507 670 710

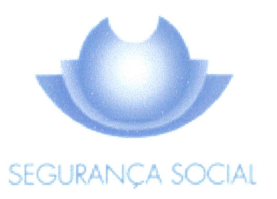

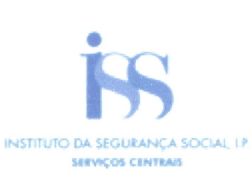

CENTRO DISTRITAL DE BRAGA<br>UNIDADE DE APOIO À DIREÇÃO<br>NÚCLEO DE ADMINISTRAÇÃO GERAL, DE PLANEAMENTO E GESTÃO DE INFORMAÇÃO

# Demonstração dos Fluxos de Caixa (Mapa C)

Ano das contas: 2021

Instituição: 20017803050 - ASSOCIAÇÃO DE SOLIDARIEDADE SOCIAL, INTEGRAÇÃO E SAÚDE DO **NORTE** 

Mapa C. Demonstração dos Fluxos de Caixa

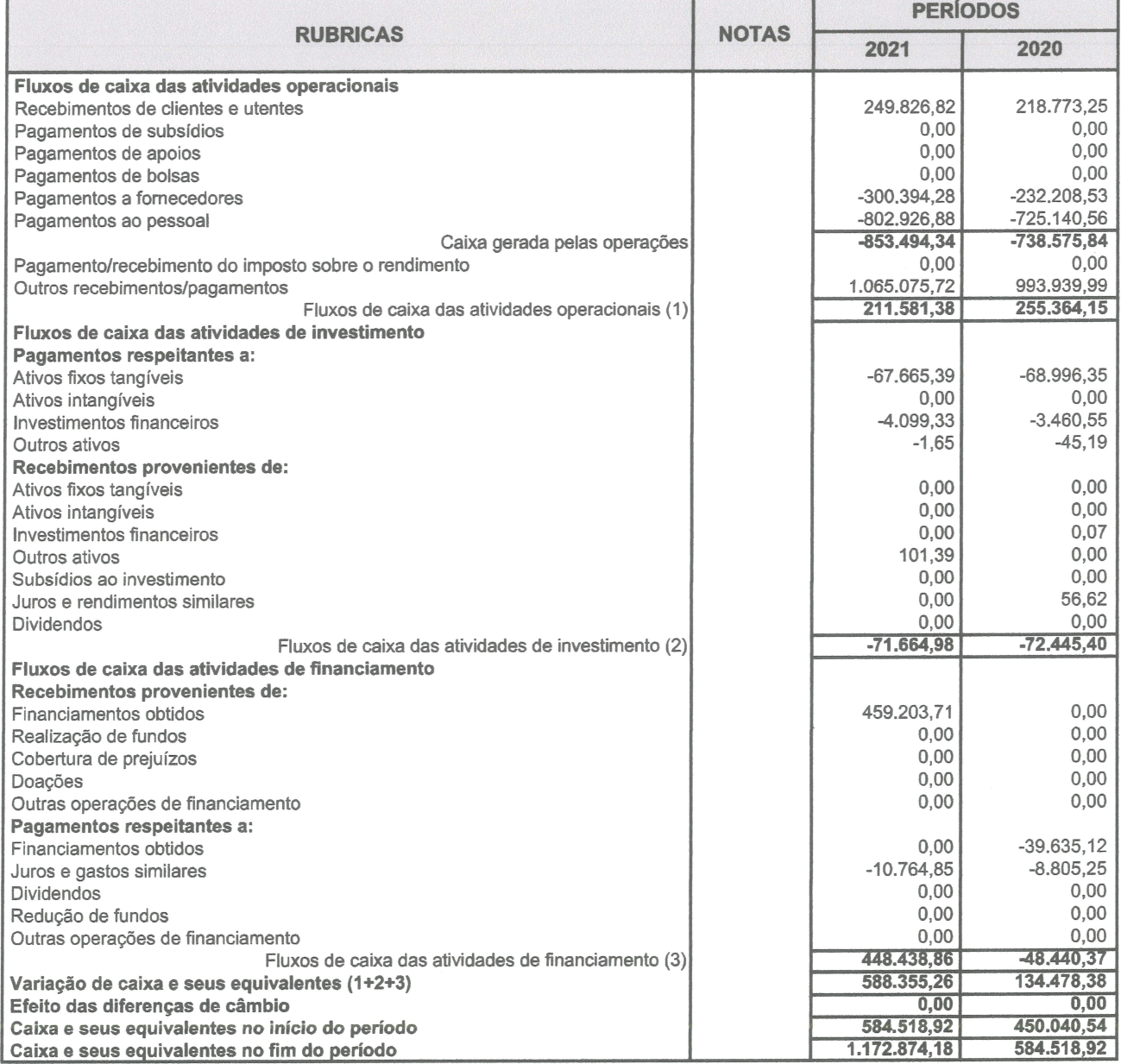

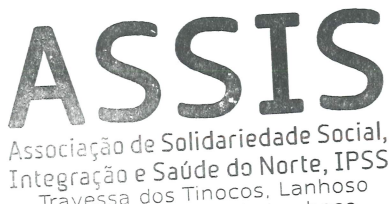

Travessa dos Tinocos, Lanhoso<br>Travessa dos Tinocos, Lanhoso<br>4830-351 Póvoa de Lanhoso لاحت السابق العرب الدراجات المحمد المحمد المحمد المحمد المحمد المحمد المحمد المحمد المحمد المحمد الم<br>10 Pessoa Colectiva de Utilidade Pública nº 507 670 710

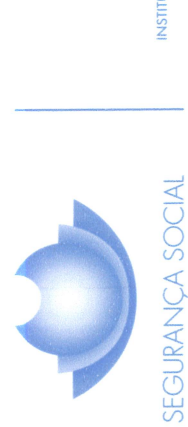

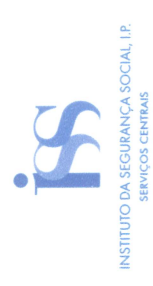

A Balink

# CENTRO DISTRITAL DE BRAGA<br>UNIDELEO DE ADMINISTRAÇÃO GERAL, DE PLANEAMENTO E GESTÃO DE INFORMAÇÃO<br>NÚCLEO DE ADMINISTRAÇÃO GERAL, DE PLANEAMENTO E GESTÃO DE INFORMAÇÃO

# Mapa D - Mapa de Controlo de Subsídios ao Investimento

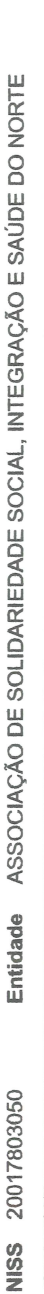

2021

Ano de Contas

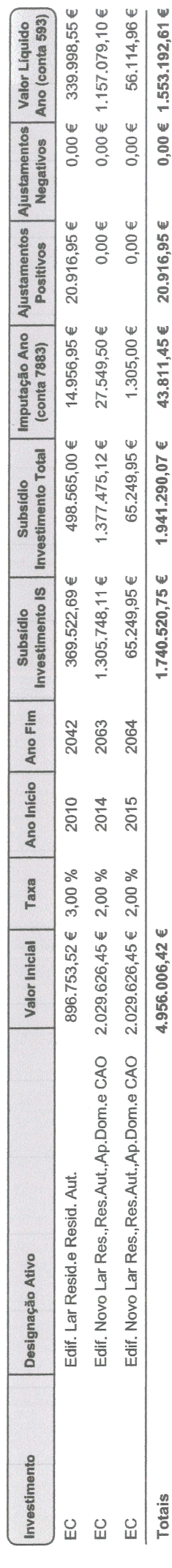

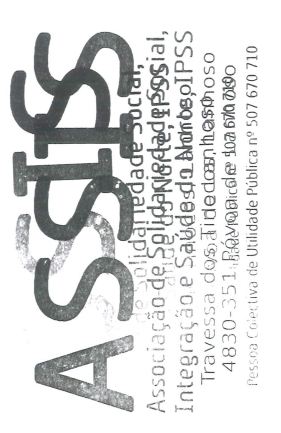